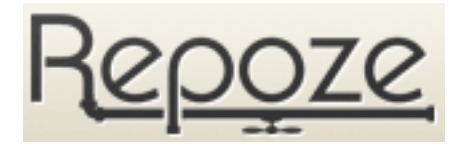

# **repoze.tm Documentation**

*Release 1.4*

**Repoze Developers**

June 03, 2016

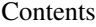

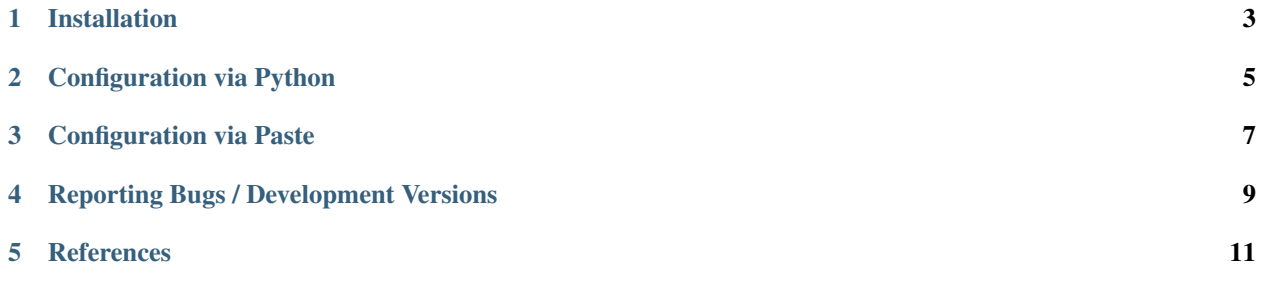

repoze.retry implements a WSGI middleware filter which intercepts "retryable" exceptions and retries the WSGI request a configurable number of times. Such exceptions are normally raised when a conflict is detected in an optimistic concurrency scheme  $1$  is configured for a database such Postgres  $2$  or ZODB  $3$  (in ZODB, optimistic concurrency is always enabled).

If the request cannot be satisfied via retries, the filter re-raises the exception.

Note: If your WSGI pipeline includes the transaction filter provided by repoze.tm or repoze.tm2, the retry filter should come before it (to the "left"), so that retried requests are first aborted and then restarted in a new transaction

<span id="page-4-0"></span><sup>1</sup> [http://en.wikipedia.org/wiki/Optimistic\\_concurrency\\_control](http://en.wikipedia.org/wiki/Optimistic_concurrency_control)

<span id="page-4-1"></span><sup>2</sup> <http://www.zodb.org/en/latest/documentation/guide/transactions.html>

<span id="page-4-2"></span><sup>3</sup> <http://www.zodb.org/en/latest/documentation/articles/ZODB2.html#resolving-conflicts>

# **Installation**

<span id="page-6-0"></span>Install using setuptools, e.g. (within a virtualenv):

\$ easy\_install repoze.retry

## **Configuration via Python**

<span id="page-8-0"></span>Wire up the middleware in your application:

```
from repoze.retry import Retry
mw = Retry(app, tries=3, retryable=(ValueError, IndexError))
```
By default, the retryable exception is repoze.retry.ConflictError.

- If Zope2 is installed, the default is replaced by ZPublisher.Publish.Retry.
- If ZODB is installed, the default is extended to include includes ZODB.POSException.ConflictError.

tries is an integer count, defaulting to 3 times.

#### **Configuration via Paste**

<span id="page-10-0"></span>To use the default configuration, you can just include the filter in your application's pipeline.

```
[pipeline:main]
pipeline =
    egg:Paste#cgitb
    egg:Paste#httpexceptions
    egg:repoze.retry#retry
    egg:repoze.tm#tm
    egg:repoze.vhm#vhm_xheaders
    zope2
```
If you want to override the defaults, e.g. to change the number of retries, or the exceptions which will be retried, configure the filter in a separate section:

```
[filter:retry]
use = egg:repoze.retry
tries = 2
retryable = mypackage.exceptions:SomeRetryableException
```
and then use it in your pipeline:

```
[pipeline:main]
pipeline =
    egg:Paste#cgitb
     egg:Paste#httpexceptions
     retry
     myapp
```
## **Reporting Bugs / Development Versions**

<span id="page-12-0"></span>The repoze developers hang out in the repoze IRC channel.

Email discussion of the filter's development takes place on the [repoze-dev mailing list.](http://lists.repoze.org/listinfo/repoze-dev)

Visit <https://github.com/repoze/repoze.retry/issues> to report bugs.

Visit <http://github.com/repoze/repoze.retry/> to check out development or tagged versions.

**CHAPTER 5**

### <span id="page-14-0"></span>**References**